## CSSE 220 Day 26

Linked List Implementation Data-structure-palooza

Checkout LinkedLists project from SVN

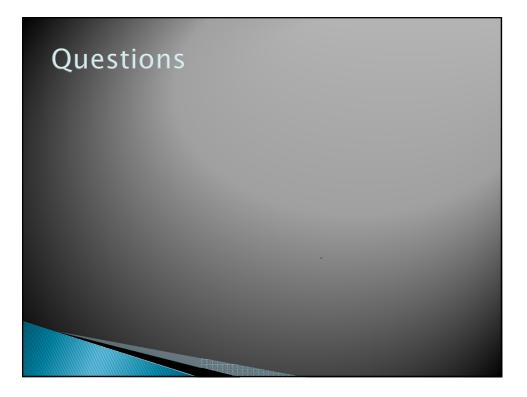

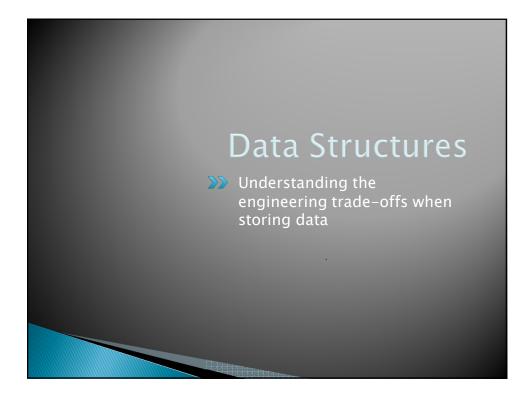

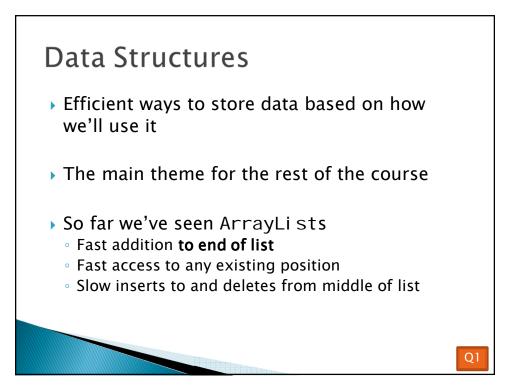

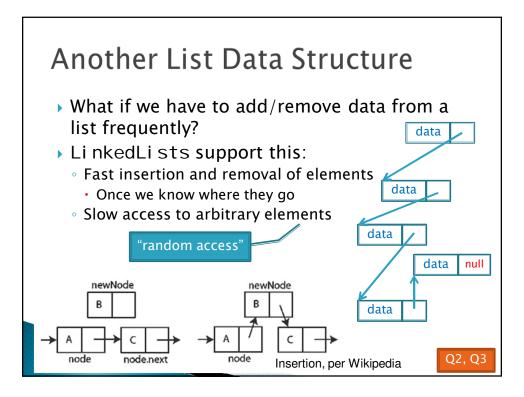

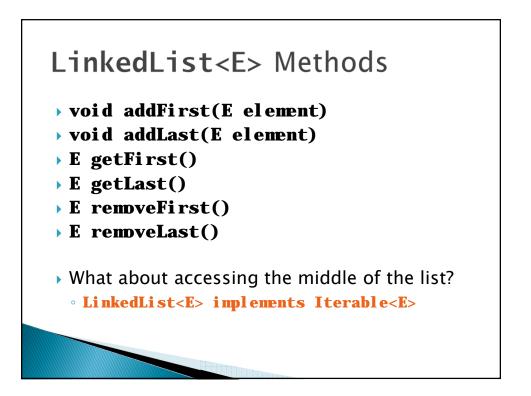

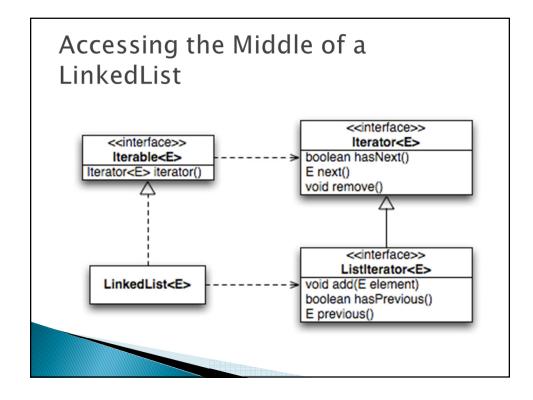

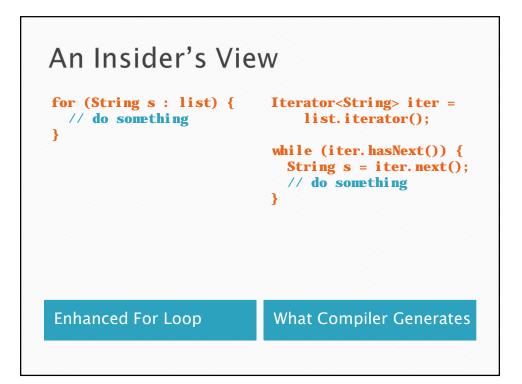

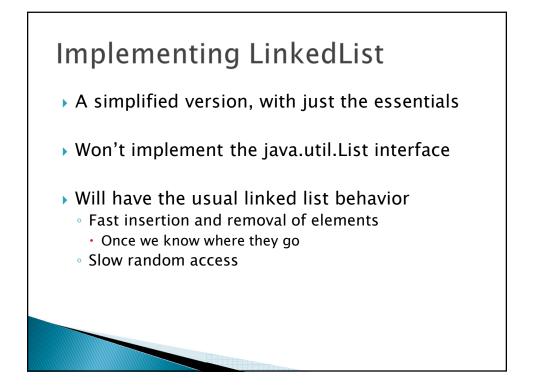

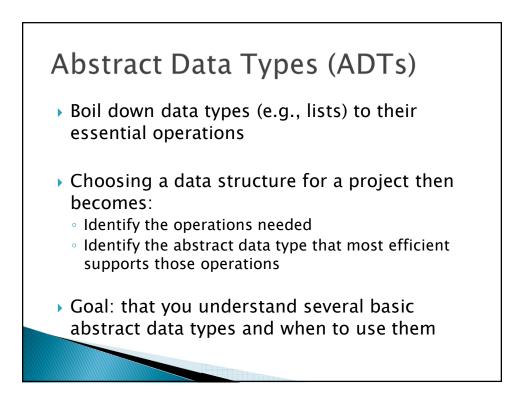

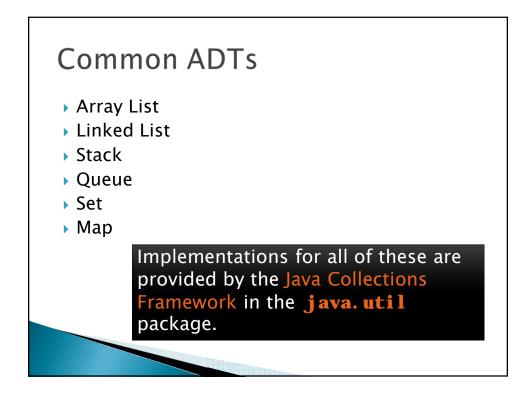

## Array Lists and Linked Lists

| List<br>ncy | Linked List<br>Efficiency |
|-------------|---------------------------|
| )           | O(n)                      |
| )           | O(1)                      |
|             |                           |
|             |                           |
|             |                           |
|             |                           |
|             |                           |
|             |                           |
|             |                           |
|             |                           |

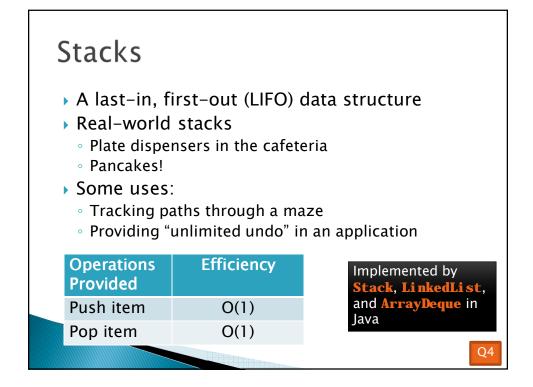

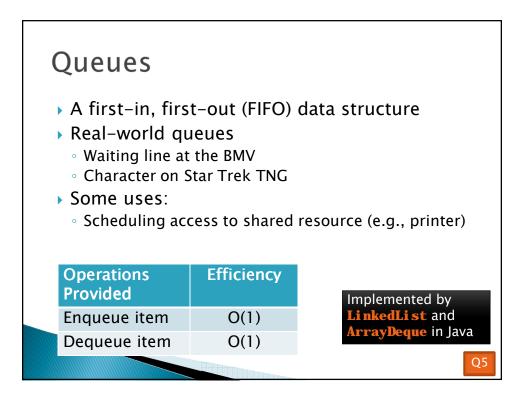

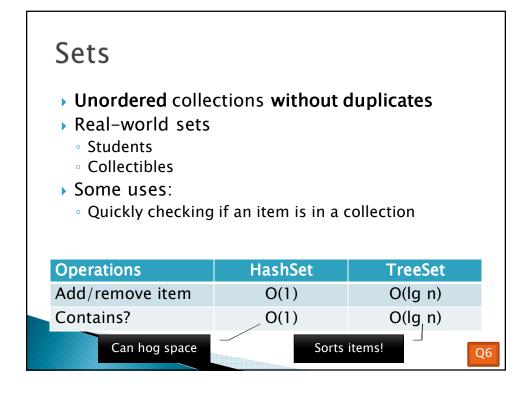

|                                                                                                    | Maps                                                                      |         |         |  |  |
|----------------------------------------------------------------------------------------------------|---------------------------------------------------------------------------|---------|---------|--|--|
|                                                                                                    | <ul> <li>Associate keys with values</li> <li>Real-world "maps"</li> </ul> |         |         |  |  |
|                                                                                                    | <ul> <li>Dictionary</li> <li>Phone book</li> </ul>                        |         |         |  |  |
| <ul> <li>Some uses:</li> <li>Associating student ID with transcript</li> <li>Associating name with high scores</li> </ul> |                                                                           |         |         |  |  |
|                                                                                                    | Operations                                                                | HashMap | TreeMap |  |  |
|                                                                                                    | Insert key-value pair                                                     | O(1)    | O(lg n) |  |  |
|                                                                                                    | Look up value for key                                                     | O(1)    | O(lg n) |  |  |
|                                                                                                    | y! Q7-9                                                                   |         |         |  |  |

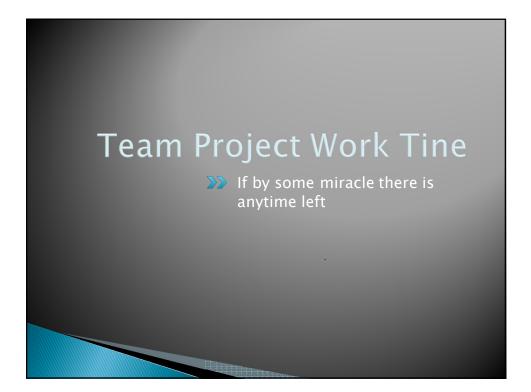